بسم الله الرحمن الرحيم

Tinux unSul

#### **ماھو لینكس** *linux***؟**

**ھو نظام تشغیل مجانى قائم على اوامر یونكس وھو مخصص للاجھزة الشخصیة ویدعم الانترنت ، وقد تطور ھذا النظام بسرعة وحصل على شعبیة كبیرة** 

**ً من الانترنت او على اقراص ومن اسباب انتشار ھذا النظام ھو امكانیة الحصول علیة مجانا مضغوطة** 

**تم تطویر ھذا النظام على ید طالب فى علوم الكمبیوتر فى مدینة ھلنكسى فى فنلندا واسمة**  *torvalds linus* **وقد ظھر الاصدار الاول منة عام 1991 وحصل على الرقم0.02 وفى ذلك الوقت لم یكنس** *linus* **راضى عن واقع انظمة التشغیل المتوفرة حینھا فقد كانت باھظة الثمن ً لنظام** *UNIX* **ظھر ھذا النظام عام 1969 ومشاكلھا كثیرة لھذا قرر كتابة نظام جدید تبعا**

**مقارنة بین نظام شغیل لینكس وانظمة ویندوز :-**

**الویندوز لا تخفى على احد** 

1- یعتبر نظام ویندوز نظام مغلق مملوكاً لشركة مایكروسوفت،بینما لینكس مجان*ی ومفتوح* 2- تسطيع الحصول عل*ى الشفرة المصدرية للينكس مجاناً،بينما ويندوز لاتتوفر فية هذة الميزة* 3- **يعتبر لينكس نظاماً مستقراً الى حد بعيد ونادر ماتضطر الى اعادة تشغيلة ،بينما مشاكل** 

**4- لایتطلب مواصفات عالیة للجھاز نى یعمل بشكل جید،اما ویندوز فمع كل اصدار جدید قد تضطر الى تغیر بعض المواصفات فى جھازك** 

**5- عملیة تنصیب البرامج فى لینكس اصعب منھا فى ویندوز،حیث تجد نفسك مطر الى كتابة بعض الاوامر لتصیب برنامج ما فى لینكس ، بینما تكتفى فى الویندوز بالنقر علیة** 

**ً ولكن 6- تتفوق ویندوز فى الدعم المتوفر لھا عبر الانترنت ومع ان ھذا الدعم یتوفر للینكس ایضا ایجادة صعب** 

**7- معظم البرامج المتخصصة والتى ترعاھا الشركات الكبرة تعمل على ویندوز ولا تتوفر لھا نسخ على لینكس** 

**8- كان ویندوز فیما سبق یتفوق على لینكس فى واجھتة الرسمویة ،ولكن ھذا الامر اصبح من الماضى ،حیث تاتى النسخ الان مذودة بواجھتین رسومتین رائعتین ھما** 

**<sup>و</sup>***) GNOME)GNU Modeling Environement*

*(KDE) K Desktop Environement*

والجمیل فی الامر ان هاتین الواجھتین توفر لك تحكماً كبیر فی مظهرهما لیتناسب مع اذواق **اغلب المستخدمین** 

**9-يوفر لك لينكس تحكماً كبيراً بنظام التشغيل لم يوفرة ويندوز بمعنى ان لينكس يعد من الانظمة المحببة للمستخدمین المتقدمین الذین یرغبون فى التحكم باجھزتھم** 

**-10مازال لیكنس یعانى من بعض المشاكل فى التعرف على اغلب القطع من العتاد وان كنا نستطیع القول ان اغلب القطع التى تنتجھا شركات معروفة یستطیع لینكس التعرف علیھا بسھولة** 

#### **بعض اصدرات لینكس :-**

**تتوفر اصدارات عدیدة من نظام لینكس وتعرف بالتوزیعات** *distribution***،وقد ظھرت ھذة**  التوزیعات نتیجة لتوفر الشیفرة المصدریة للب لیونكس مجاناً مماسمح للشركات والمطورین **باصدار وتطویر نسخھم الخاصة من لینكس** 

## **:-** *RedHat* **1-**

**تحتوى ھذة الاصدارة على بیئتین مختلفتین من سطح المكتب ھما :-**

**ً لیتمتع المستخدم العربى بھا ً وستم توفرھا قریبا** *a. KDE* **والتى یتم تعریبھا حالیا**

*GNOME .d*

# **: -** *Debian* **2-**

**تعد من التوزیعات القلیلة الغیر مدعومة من شركة حیث یقوم بتطویر ھذة النسخة مجموعة من المطورین ولكن عیبھا صعوبة تنصیبھا واعدادھا على الجھاز وخاصة للمبیدئین، وھى تتناسب اكثر اكثر المستخدمین المتقدمین الذین یملكون خبرة واسعة فى اسخدام نظام لینكس** 

# **:-** *TurboLunix* **3-**

**ھى من اشھر التوزیعات المجودة فى الیابان وتتوفر بلغتین الانجلیزة والیابانیة وھى من انتاج شركة** *HiTech Pacific* **وھى مخصصة للمؤسسات التى تعتمد على الشبكات بشكل كبیر ولكنھا فى نفس الوقت موجھة لكل من المسخدم المبتدئ والمتقدم** 

# **:-** *Mandrake* **4-**

**تعتبر من اشھر وابسط التوزیعات واكثرھا مرونة فى عملیة التنصیب او التحكم فى النظام ككل وى تحتوى على مجموعة ضخمة من التطبیقات المختلفة مما یجعلھا مثالیة لكل من المسخدم ً تحتوى على كل من بیئة***GNOME and KDE* **وتعد ھذة المبیتدئ والمتقدم وھى ایضا** التوزيعة الاكثر انتشاراً بين المستخدمين المعتادين عل*ى نظام ويندوز وليس لديهم الخبرة فى* **اسخدام لینكس** 

# **:-** *Slackware* **5-**

**ھذة من انتاج شركة** *Creek Walnut* **وھى مشھورة بین المستخدمین المتقدمین ةتعمل بشكل ً من رائع على الاجھزة المتطورة وخاصة تلك التى تحتوى على معالجات وتنصیبھا اصعب قلیلا غیرھا** 

# **: -** *S.u.S.E* **6-**

**ھذة التوزیعة مشھورة فى اوربا وان كانت تستخدم فى مناطق اخرى، وھى تحتوى على ادادة تنصیب تسمى** *YaST* **تسمح للمتسخدم بتنصیب واعداد النظام بشكل جید ولھذا تعتبر ھذة التوزیعة مثالیة للمستخدمین الراغبین بمزید من التحكم بنظامھم** 

# **:-** *Caldera Open Linux* **7-**

**ھذة التوزیعة تركز بشكل اكبر على قطاع الاعمال والشبكات ، وھى تستخدم بشكل اساسى فى الشركات الضغیرة والمتوسطة** 

**ًوسوف نوفر قریبا لكم نسخة من نظام** *UBUNTU LINUX* **للتنزیل وعدة نسخ اخرى** 

# **ماھو نظام ویندوز**XP **؟** Xp Windows

**یعد ویندوز** *xp* **احد احدث نظم التشغیل التى انتجتھا مایكروسوفت ، ویعد اول محاولة غعلیة لدمج ویندوز** *x9w***و***NT*

**فى بدایة الامر اطلق على ھذا المشروع اسم** *Whisler* **ولكن الان تم اعتماد خطین متوازیین لھذا النظام :**

**الخط الاول: واطلق علیة ویندوز***XP* **والذى یفترض بة ان یحل محل سلسة***x9W***و***Kpro2W*

**الخط الثانى:واطلق علیة***NET Windows* **والذى یفترض بة ان یحل محل جمیع انواع ویندوز***NT* **سیرفر و***2000***سیرفر** 

**بغض النظر عن التسمیة فان كلى الخطین قائم على تقنیة** *NT* **لھذا فان نظام** *XP* **یعتیر نظام تشغیل***32* **بت بشكل كامل ویتمتع بعدید من الخصائص** 

## **ماھى خصائص ویندوز***XP*

**1- التوافقیة فھو متوافق مع اغلب البرامج المكتوبة لانظمة***4NT,X9WIN,MSDOS* **2- یعمل فى البیئات الشبكیة لانظمة اخرى مثل یونكس ونوفیل وھو نظام تابع لینكس 3- یعمل ھذا النظام مع اغلب المعالجات الحدیثة من عائلة***86X***لانتل و***AMD***وھنالك نسخ تعمل مع معالجات من عائلات اخرى لشركات اخرى** 

**4- یدعم ویندوز***Xp***تقنیة***(multiprocessing symmetric (SMP***)توزیع معالجة البرامج على اكثر من معالج )**

**5- نظام الامان فیة متطور ویتفوق على اى وندوز اخر** 

**6- یوفر ویندوز** *XP* **قدرات شبكیة تمكنة من الاتصال مع مختلف انواع الاجھزة** 

**7- فى ھذا الویندوز یصبح انھیار النظام شبة مستحیل نتیجة لتماسكة الشدشد عن عزل نواة النظام عن التطبیقات** 

**8- یدعم ھذا النظام جمیع لغات العالم بما فیھا العربیة دون الحاجة لشراء نسخ خاصة** 

# **ماھى متطلبات ویندوز***XP***؟**

**1. معالج سرعتة لاتقل عن 233 میجاھیرتز** 

**2. ذاكرة لاتقل عن***64***میجالایت** 

**3. مساحة فارغة من الصلب لاتقل عن** *1.5***جیجابایت** 

**ماھو الاصدار النھائى لویندوز***XP***؟وكیف اعرف اصدار النسخة التى اشغلھا؟** 

**الاصدار النھائى لویندوز** *XP***ھو** *2600 BUILD* **وللتاكد من الاصدار لدیك اذھب الى** 

*WINVER* **الامر ونفذ** *START->RUN*

**ھل استطیع تسریع عمل البرامج التى استخدمھا اكثر من غیرھا فى ویندوز***XP***؟** 

**نعم عندما تقوم بتشغیل مجموعة البرامج فانك تستطیع جعل الویندوز یوفر اھتمام اكبر فى معالجة متطلبات بعض البرامج اكثر من غیرھا بحیث تتمكن من تشغیلھا وجعلھا تعمل بشكل اسرع** 

**ولعمل ذلك :**

**: ً بعد تشغیل البرنامج الذى ترید تسریعة اضغط المفاتیح التالیة معا**

*Del+Alt+Ctrl* **وذلك لاسدعاء** *Manager Task***)ادارة المھام) ومنة نذھب الى**  *Processes***)العملیات) من القائمة اختار البرانج الذى ترید تسریعة واضغط علیة بالزر الایمن على الفارة واختر الامر** *Priority Set***)تعیین الافضلیة) وستجد عدة خیارات :**

*Realtime* **الوقت الحقیقى** 

*High* **مرتفع** 

*Normal Above* **فوق العادى**

*Normal* **عادى**

*Normal Below* **تحت العادى** 

*Low* **منخفض** 

**یفضل عدم اختیار اعلى من** *High*

**سمعت انة عند بدء التشغیل فى ویندوز***XP***یقوم الویندوز بتحمیل الكثیر من الخدمات التى تستھلك الذاكرة فھل من طریقة لمعرفة ماھى الخدمات غیر الضروریة وكیفیة ایقافھا؟** 

**نعم ھنالك خدمات یقدمھا ویندوز** *XP* **لایحتاجھا المستخدم الذى لا یعمل من خلال شبكة . ولایقاف ھذة الخدمات اذھب الى** *Management computer* **ثم الى قسم** *Services* **واختر** *Disable* **للخدمات التى لاتحتاجھا...** 

**كیف لى ان اتخلص من الرسائل التى تخبرنى بارسال تقاریر الاخطاء عند حدوثھا الى مایكروسوفت؟** 

**اذھب** 

*Disable error* **اصغط ثم** *Control Panel->System->error repoting* *OK* **ثم** *repoting*

 **؟***Windows XP Multilanguage Pack* **ماھو**

*Pack Multilanguage XP Windows* **ھو حزمة اضافیة لویندوز***XP* **تسمح بتغیى لغى الواجھة والقوائم الى اى لغة اخرى بما فیھا العربیة ممایغنى عن شراء ویندوز بلغة عربیة ،** 

# **بعد تنصیب حزمة** *Pack Multilanguage XP Windows* **كیف اغیر لغة الواجھة والقوائم؟**

 **ثم** *Start->Control Panel->Regional and Languages Setting* **الى اذھب الى تبویب** *languages* **ثم البند** *dialoged and Menus* **اختر** *OK* **واعد تشغیل الجھاز** 

**لان اصبح لدیك ویندوز من النوع** *Local***باى لغة ترید .**

**ماھى انواع حسابات المشتخدمین؟** 

**ھنالك ثلاثة انواع من الحسابات للمستخدمین :**

**1- حساب مسؤول الكمبیوتر :**

**.** 

**یعطى المالك قدرة غیر محدودة لتعدیل الكمبیوتر باى طریقة،والاھم من ذلك عرض وتغیر محتویات كافة الحسابات الاخرى وبشكل عام یملك واحد من مستخدمى كمبیوتر كشترك حساب مسؤول الكمبیوتر** *Admin* **و یستطیع من یملك حساب مسؤول الكمبیوتر القیام بامو مھمة مثل :**

**أ-انشاء وحذف حساب المستخدمین على الكمبیوتر** 

**ب-تغییر اسم وصورة وكلمة المرورو ونوع اى من حسابات المستخدمین** 

**ح-تثبیت والغاء البرامج** 

**و- تغییر كافة اعدادت النظام** 

**2- الحساب القیاسى :**

**یتوفر ھذا الحساب لمستخدمى** *Professional XP Windows* **الذین یستخدمون اجھزة كمبیوتر فى بیئة وبواسطة الحساب القیاسى تسطیع ان :**

**أ-تثبیت والغاء البرامج شریطة ان لایؤدى ذلك الى تعدیل اعدادت الكمبیوتر التى تم تقیدھا من قیل المالك** 

**ب-انشاء كلمة مرور وازالتھا** 

**ج-تغیر صورة الحساب** 

**3- الحساب المحدود :**

**یعتبر حساب المستخدم المحدود طریقة فعالة لمنع المستخدمین قلیلى الخبرة او غیر المخولین من تغییر اعدادت الكمبیوتر وحذف الملفات المھمة ویستطیع مستخدمى الحساب المحدود ان :**

**أ-انشاء او تغییر كلمات المرور الخاصة بھم** 

**ب-تغییر الحسابات الخاصة بھم** 

**كیف یكنك اعدا حسابات المستخدمین :**

**1- انقر فوق ابداء ثم لوحة التحكم** 

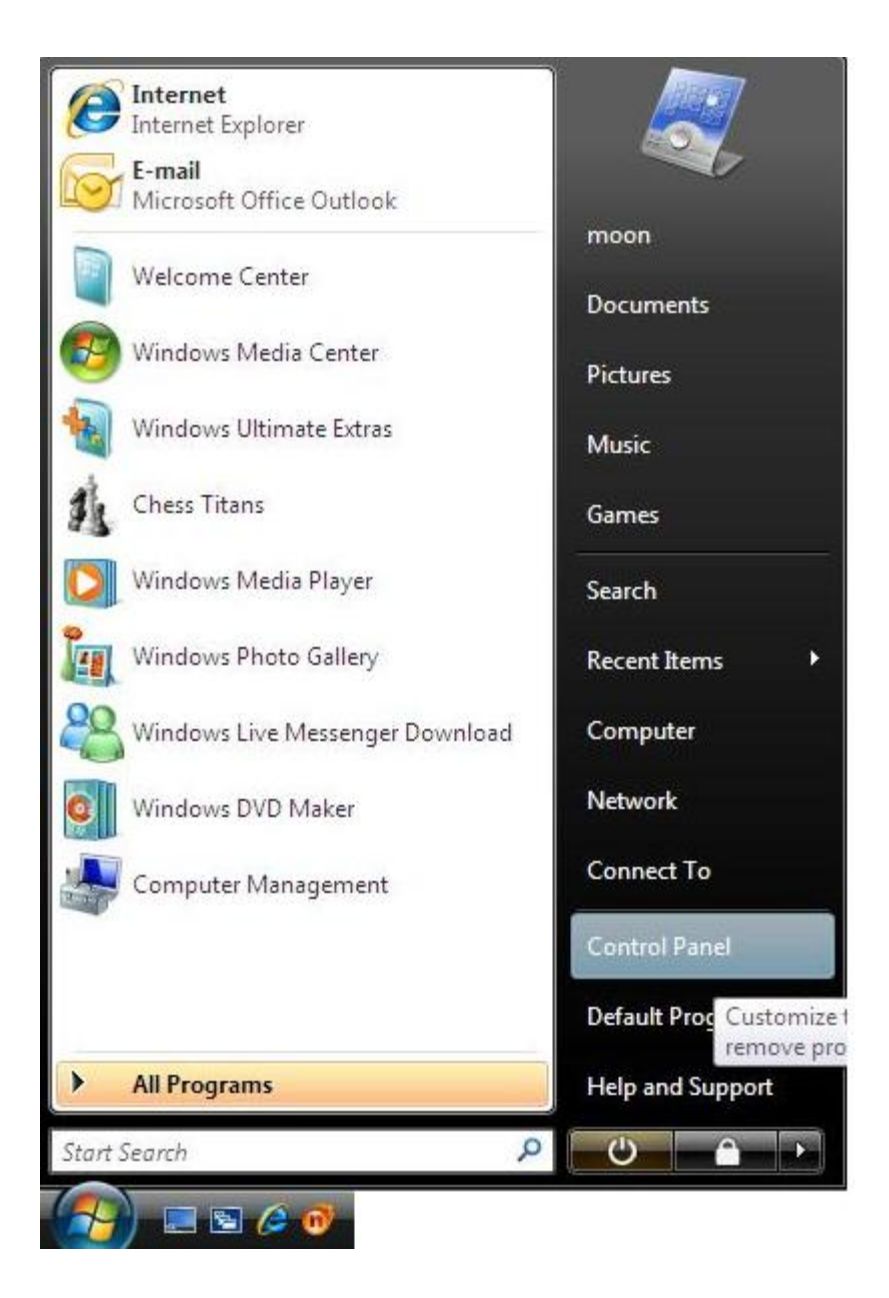

**2- انقر فوق لوحة التحكم** 

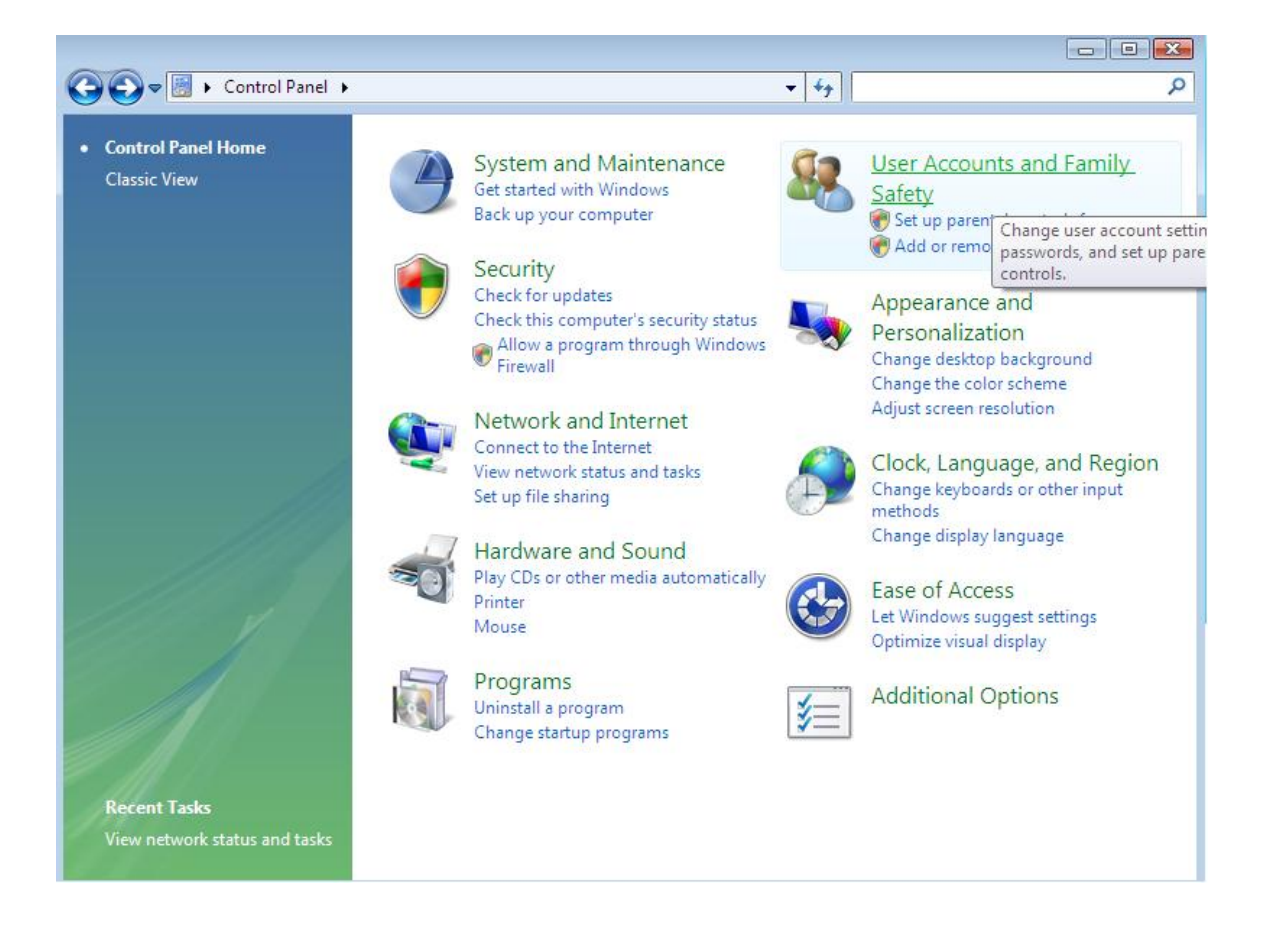

**3- ضمن اختر مھمة وانقر فوق انشاء جدید** 

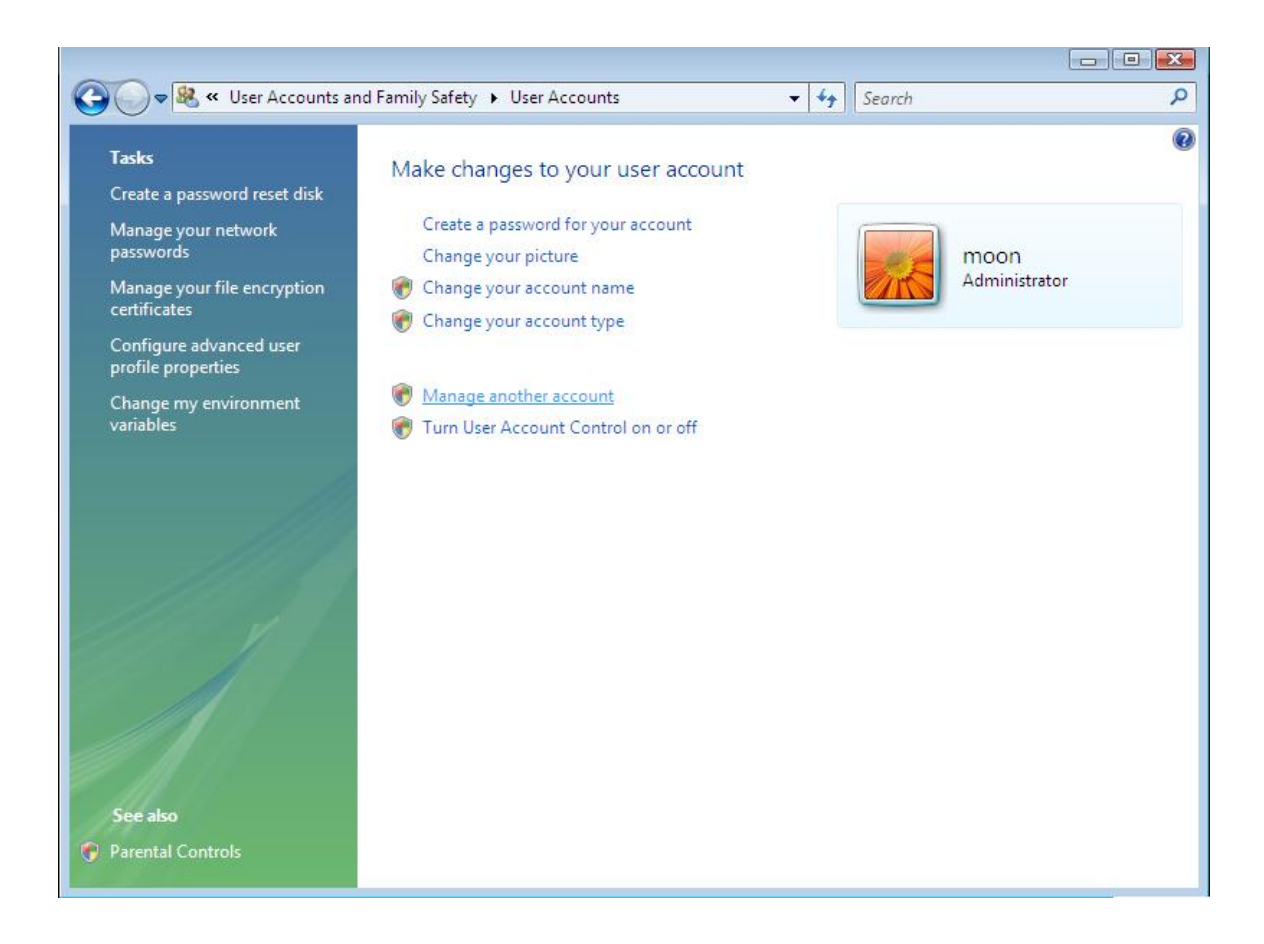

**ً للحساب الجدید ثم انقر فوق التالى 4- على صفحة اسم الحساب الجدید اكتب اسما 5- على صفحة اختر نوع الحساب وانقر فوق نوع الحساب الذى ترید تعیینة وانتقر فى انشاء** 

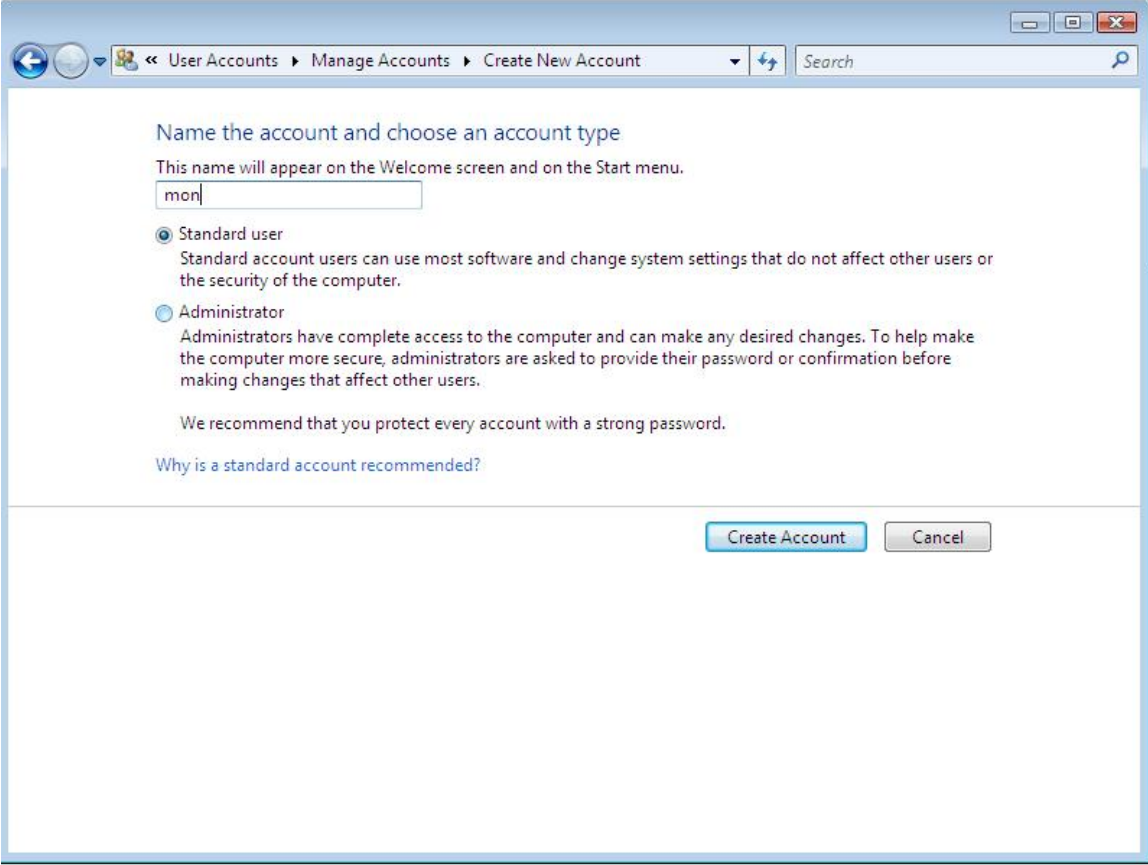

**كیف اضیف البرامج التى استخدمھا الى قائمة ابداء؟** 

**1- انقر فوق ابداء ثم انقر فوق واختر كافة البرامج** 

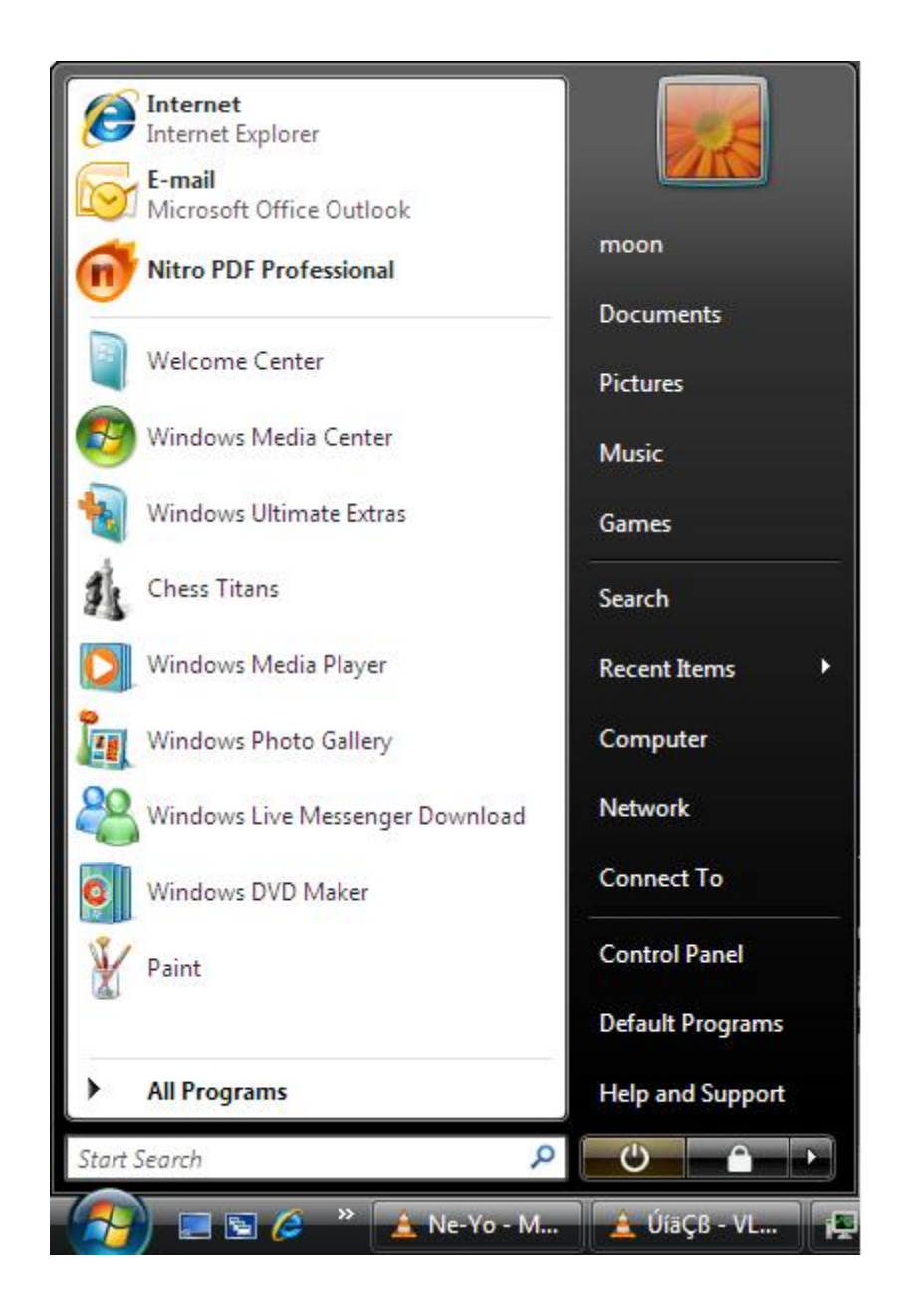

**2- انقر بالزر الایمن فوق البرنامج الذى ترید اضافتة ثم انقر اضفة الى قائمة ابداء** 

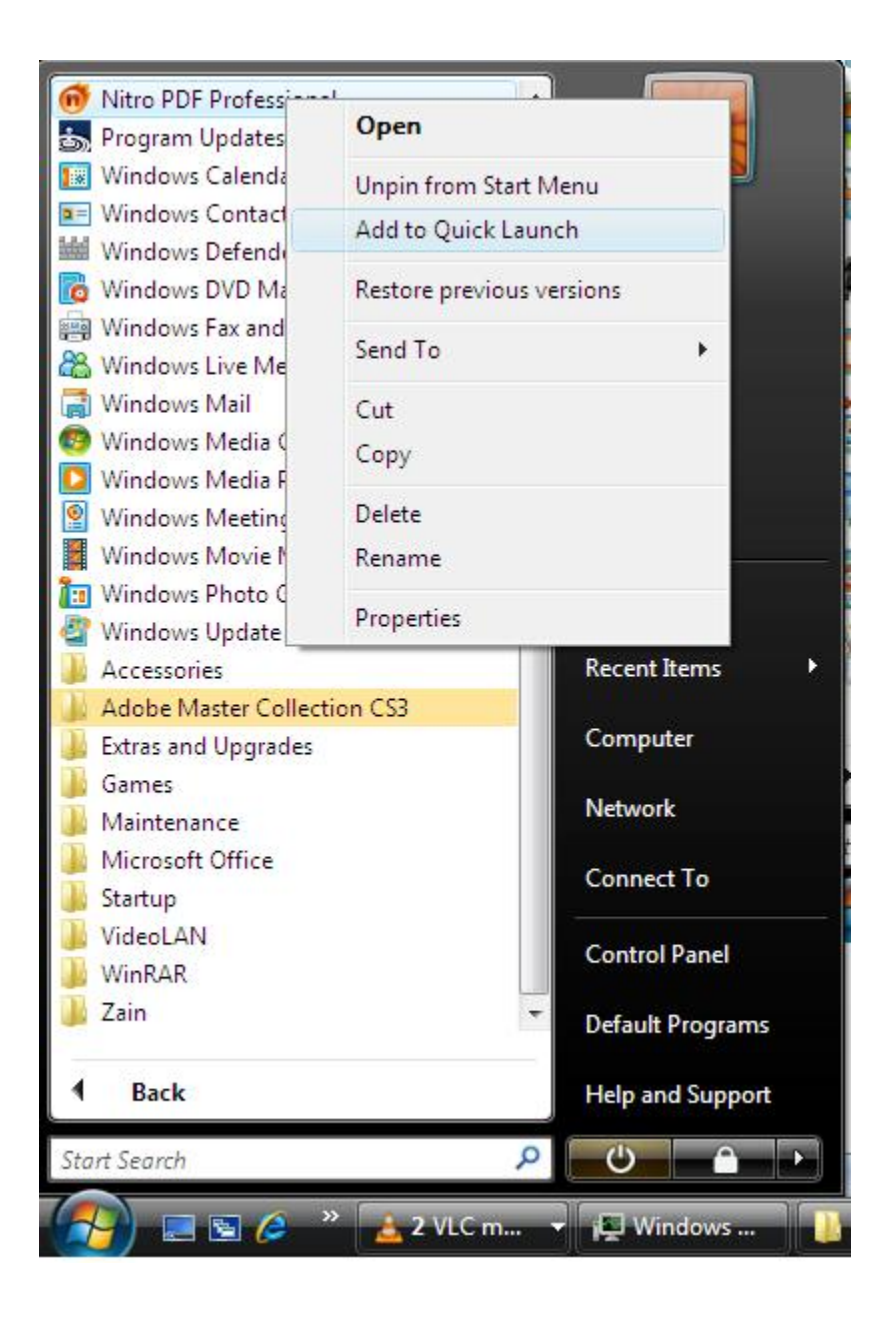

**3- انقر فى مكان فى سطح الكتب وارجع الى قائمة ابداء وستجد البرنامج** 

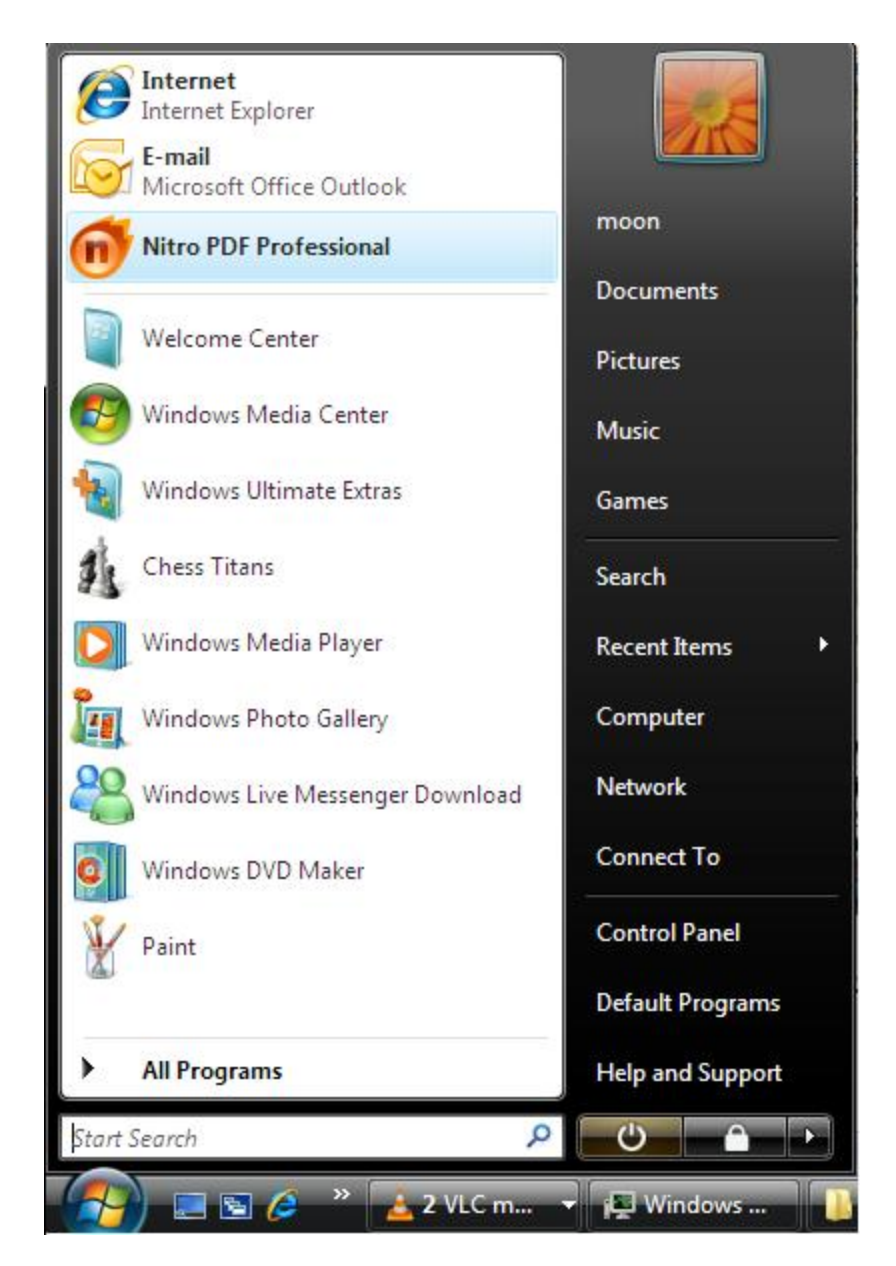

**ھل یوجد نظام امان على المجلدات والملفات او القرص الصلب باكملة بحیث امنع بعض المستخدمین واسمح لاخرین .حیث كانت ھذة الخاصیة موجودة فى ویندوز2000 بالضغط على الفارة بالزر الایمن على اى مجلد او بارتشین ثم خصائص ثم احدد المستخدمین .كیف یكمن تفعیل ھذة الخاصیة فى** *XP***؟** 

**اذھب الى مستكشف ویندوز من القائمة اذھب الى ادوات ثم خیارات المجلد ثم تبویب العرض وھناك ازل الاشارة عن "استخدام مشاركة ملفات بسیطة" وبھذا ستظھر الخاصیة كما فى ویندوز . 2000**

**ھذا الكتاب نسخة اولى ھو اھداء الى موقع صقور الھكرز** 

محمد اسماعيل محمد

moonbook@live.com